### Product Page – Creating a new Product page

## Assets/ Information necessary to create a new product page

- Assets:
  - Product Image / Product gallery : Images 600 x 600
  - Image for dealers page: Image 280 X 300 (product shall be right aligned)
  - Product manual
- Information
  - Product Name
  - SKU (for new products)
  - Product Categories
  - SEO Title
  - Meta description
  - Slug
  - Benefits (shall be created in advance)

#### Product Page – Creating a new Product page

- Log on WP Admin (https://www.culligan.com/wp-admin)
- Click on Products → All Products
- Select a similar product (use Search Products section )
- 4. Hover the mouse over the product name and click on Duplicate option.
- 5. Update the following fields:
  - i. Product Title
  - ii. Product Short Description
  - iii. Product Image section
  - iv. Product gallery
  - v. Product Short Category Description
  - vi. Product Categories
  - vii. Image Middle Background (Brings You section)
  - viii. Product Data → Inventory (Pricing Module)
  - ix. Product Data  $\rightarrow$  Attributes  $\rightarrow$  Benefits
  - x. Specifications
  - xi. [Woocommerce] Custom fields
  - xii. Short description for dealers page
  - xiii. SEO Title
  - xiv. Slug
  - xv. Meta description
  - xvi. Product Manual
  - xvii. Below html (Footer notes)
- 6. Click on Save Draft/ Update / Publish.

#### Product Page – Product Title & Description

Product short description

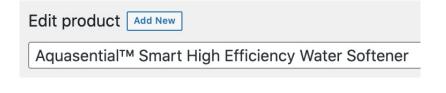

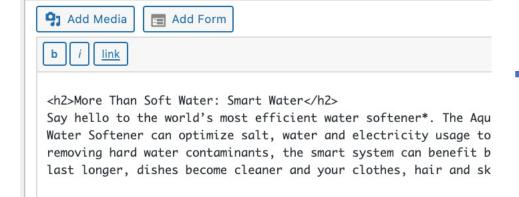

#### Aquasential™ Smart High Efficiency Water Softener

#### More Than Soft Water: Smart Water

Say hello to the world's most efficient water softener\*. The Aquasential<sup>TM</sup>Smart High Efficiency (HE) Water Softener can optimize salt, water and electricity usage to decrease operating costs up to 46%\*\*. By removing hard water contaminants, the smart system can benefit both you and your home. Water-using appliances last longer, dishes become cleaner and your clothes, hair and skin become softer than ever before.

Enter your zip or postal code for local pricing

Enter Zip/ Postal code

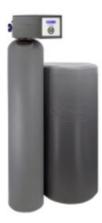

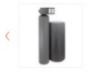

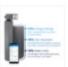

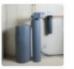

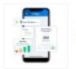

#### Product Page – Product Image & Product Gallery

#### Aquasential™ Smart High Efficiency Water Softener

#### More Than Soft Water: Smart Water

Say hello to the world's most efficient water softener\*. The Aquasential TMSmart High Efficiency (HE) Water Softener can optimize salt, water and electricity usage to decrease operating costs up to 46%\*\*. By removing hard water contaminants, the smart system can benefit both you and your home. Water-using appliances last longer, dishes become cleaner and your clothes, hair and skin become softer than ever before.

Enter your zip or postal code for local pricing

Enter Zip/ Postal code

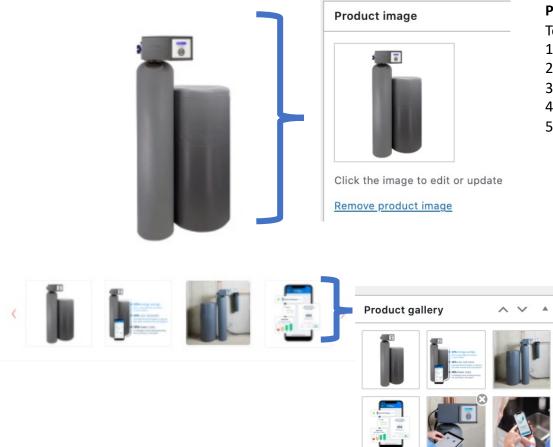

Add product gallery images

#### **Product Image:**

To update the product image image:

- 1. Click on Remove Product Image link
- 2. Click on **Set Product Image** link
- 3. Click on **Upload files** tab
- 4. Drag/Upload the image (600x600)
- 5. Click on **Set product Image** button

#### **Product Gallery:**

- Add an image:
  - i. Click on Add Product gallery images link
  - ii. Click on **Upload files** tab
  - iii. Drag/Upload the image (600x600) /video
  - iv. Click on Add to Gallery button
- Remove an image
  - i. Hover the pointer over the image
  - ii. Click on the X
- Sorting images
  - i. Add all images
  - i. Drag the image to the right position

#### Product Page – Product Category

# Additional Drinking Water Filtration Products

Learn more about these additional Drinking Water Filtration products and accessories below, or get started with a free water test to find out which drinking water solution is right for you.

Get A Free Water Quality Test →

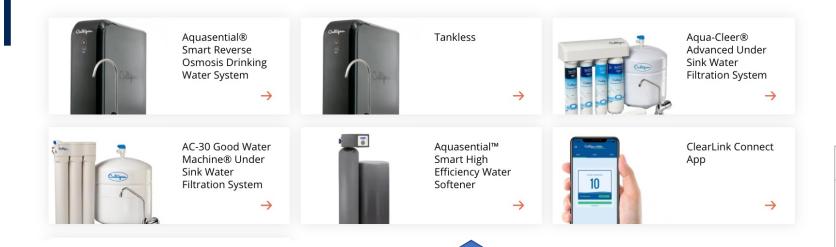

# Product categories All categories Most Used Water Filtration Whole Home Water Filtration Drinking Water Filter Systems Water Softeners Water Softening Traditional Softener Iron Removal Sulfur Removal

# Product Page – [Woocommerce] Custom Fields & Short Description for dealers page

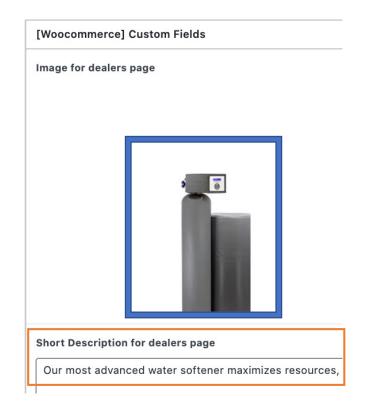

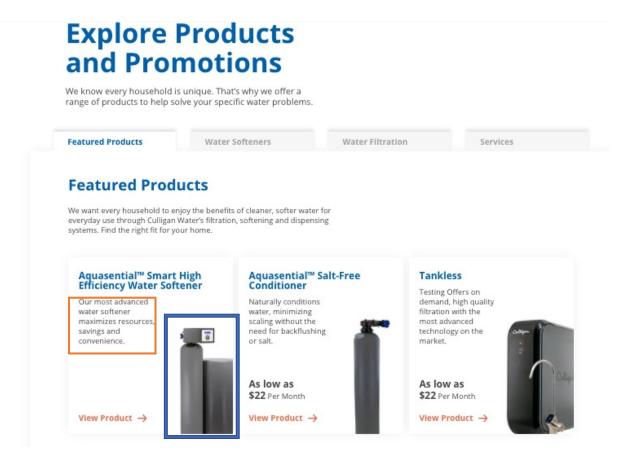

# Product Page – Product Short Category Description

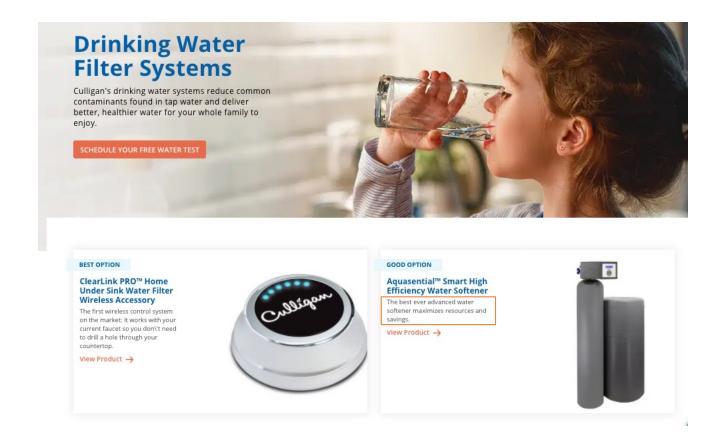

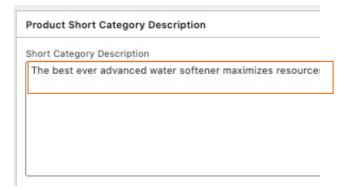

### Product Page – Image middle Background (Brings You Section)

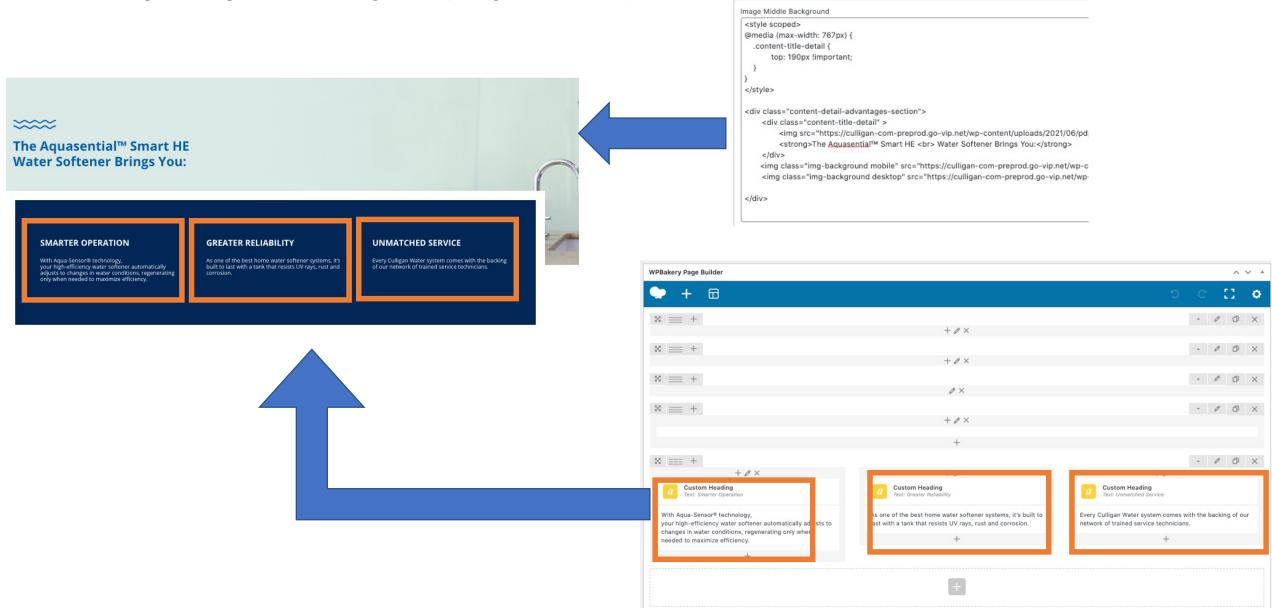

Image middle Background

# Product Page – Product Data Section (Benefits)

# Benefits Include:

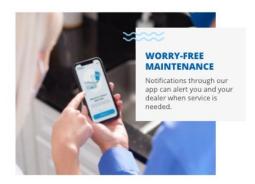

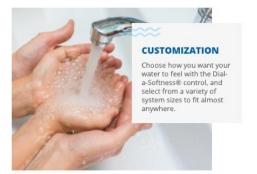

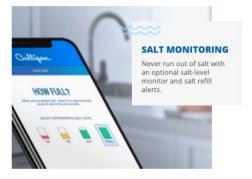

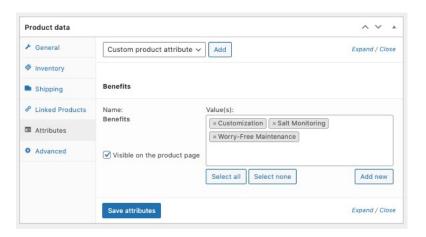

#### Product Page – Product Data Section (Pricing Module)

#### Pricing Module rules:

No Dealer/Location selected

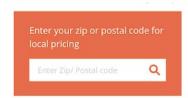

Product SKU does not have price for selected dealer:

Contact your local Culligan dealer for current or rental pricing.

Contact Your Local Dealer

Product SKU has price for selected dealer.

Price: As low as \$30 Per Month

Schedule An Appointment

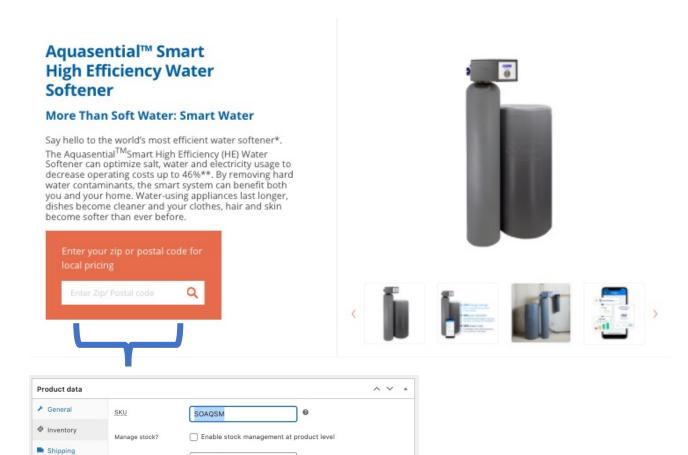

Stock status

Sold individually

@ Linked Products

Attributes

Advanced

In stock

Enable this to only allow one of this item to be bought in a single

### Product Page – Specifications

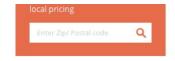

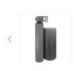

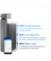

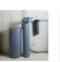

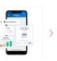

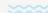

#### The Culligan Smart HE Water Softener Is Designed To Ensure:

- Hassle-Free Operation: Our salt delivery and maintenance programs mean you never have to worry about keeping your system operating at peak performance.
- Smart Tracking: Set goals for water usage and conservation and track your progress with the Culligan Connect App to help reduce your carbon footprint.
- Cost Savings: As one of the best water softener systems available, it helps you spend less on soap, detergent, lotion, electricity and gas while also extending the lifespan of your water-using appliances.

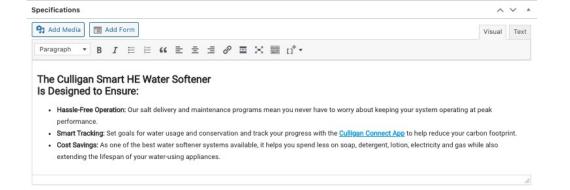

# Product Page – Slug, Meta description & SEO Title

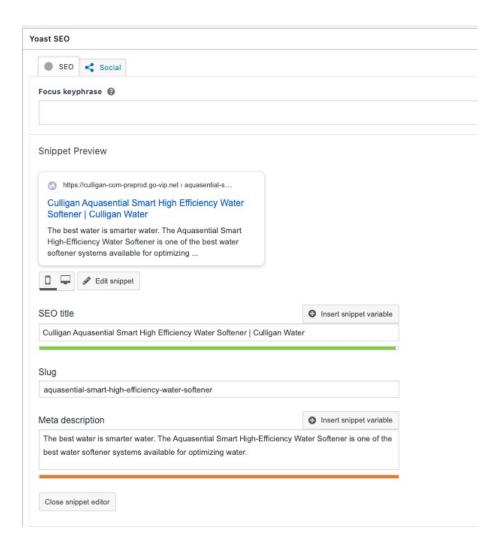

- 1. Go to the Yoast SEO
- 2. Click on Edit Snippet button to expand the section
- 3. After updating the fields, click on Close snippet editor

Product Page – Product Manual

- 1. Go to the Yoast SEO
- 2. Click on Edit Snippet button to expand the section
- 3. After updating the fields, click on Close snippet editor

# Product Page – Slug, Meta description & SEO Title

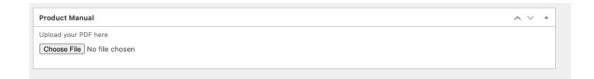

Only PDF format is accepted.

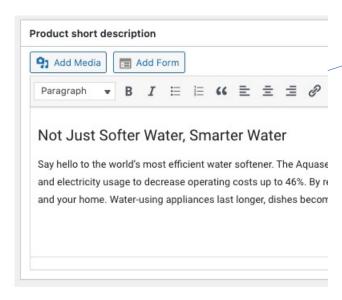

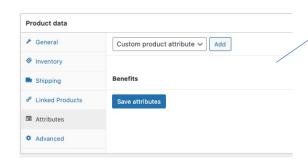

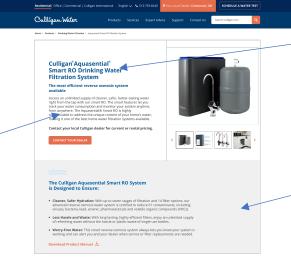

#### **Benefits** Include:

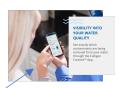

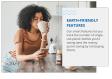

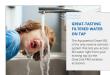

Updated size of grey boxes to accommodate this amount of the

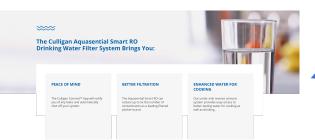

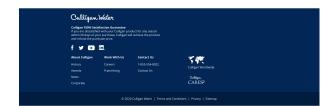

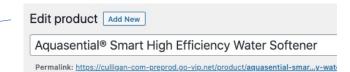

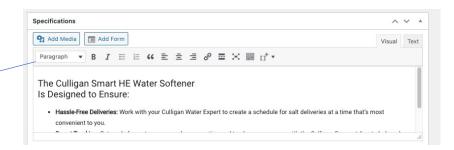

#### 

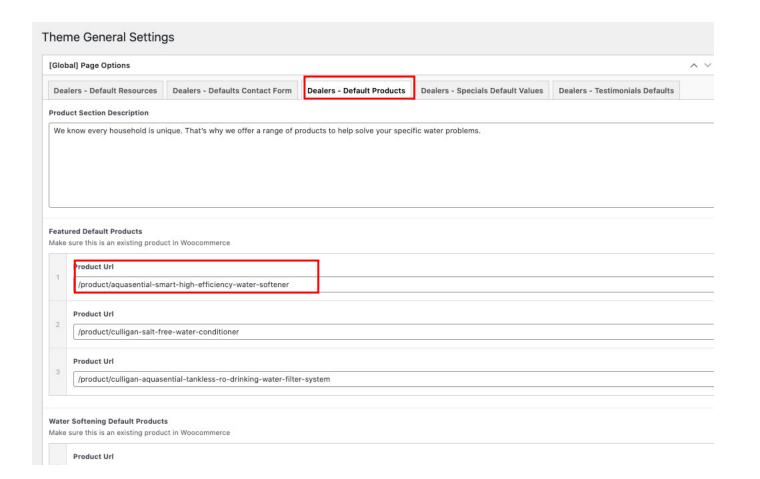

Product Page – Creating Benefits

Product Page – Creating Benefits